Title stata.com

Missing values — Quick reference for missing values

Description Remarks and examples References Also see

# **Description**

This entry provides a quick reference for Stata's missing values.

### Remarks and examples

stata.com

Stata has 27 numeric missing values:

., the default, which is called the *system missing value* or sysmiss and

.a, .b, .c, ..., .z, which are called the extended missing values.

Numeric missing values are represented by large positive values. The ordering is

all nonmissing numbers 
$$<$$
 .  $<$  .a  $<$  .b  $<$   $\cdots$   $<$  .z

Thus the expression

is true if variable age is greater than 60 or missing.

To exclude missing values, ask whether the value is less than '.'.

. list if age > 60 & age < .

To specify missing values, ask whether the value is greater than or equal to '.'. For instance,

. list if age >=.

Stata has one string missing value, which is denoted by "" (blank).

#### References

Cox, N. J. 2010. Stata tip 84: Summing missings. Stata Journal 10: 157-159.

## Also see

#### [U] 12.2.1 Missing values

Stata, Stata Press, and Mata are registered trademarks of StataCorp LLC. Stata and Stata Press are registered trademarks with the World Intellectual Property Organization of the United Nations. StataNow and NetCourseNow are trademarks of StataCorp LLC. Other brand and product names are registered trademarks or trademarks of their respective companies. Copyright © 1985–2023 StataCorp LLC, College Station, TX, USA. All rights reserved.

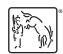

For suggested citations, see the FAQ on citing Stata documentation.